# **Download Mail Task X64 [2022-Latest]**

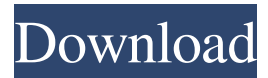

#### **Download Mail Task Download Latest**

Download Mail Task Torrent Download Key Features: Download a complete mail message from a pop3 mail server. Download mail attachments in a folder structure. Download the message body of the mail and all attached messages. Download the complete mail message to a CSV file. Download attachments of a specific message in a folder structure. Download an individual message attachment in a zip file. Download multiple attachments in zip files in a folder structure. Configuration of the task is a breeze. Download Mail Task Download With Full Crack Configuration: Task Settings: Name: Configure the task name. Name: Select where you want to download the attachments. Name: Select where you want to download the message body. Name: Select where you want to download the message. Name: Define the file name pattern. Steps: The step name defines the directory structure and the name of the zip file to save the attachments. Steps: The step name defines the directory structure and the name of the zip file to save the attachments. Download Mail Task Example: Here I am downloading a complete mail message from pop3 mail server to filesystem.Apple has pushed back the release of iOS 8.1.1. The latest patch for iPhone, iPad and iPod touch has been delayed by a few hours. iOS 8.1.1 came out on Monday after Apple released the iOS 8.1 update. Both update has rolled out successfully yesterday and iPhone 5c and iPhone 5s users reported about its slow performance. iPhone 5c users are worried about their device's slow performance with iOS 8.1 and iOS 8.1.1 update, but this didn't stop the Cupertino giant from releasing iOS 8.1.1 as an update. iPhone 5c users have written in Apple forums about their issues related to iOS 8.1.1 update. iOS 8.1.1 was first supposed to be released on Monday night, but Apple pushed it to Tuesday morning. Though the iOS 8.1.1 patch did not fix all the issues, the update is expected to fix the major issues related to slow performance. Apple has also mentioned that iOS 8.1.1 is a minor update and it only addresses some issues related to performance and does not require an iPhone 5s to apply. The Cupertino giant is also said to be releasing an iOS 8.1.

### **Download Mail Task Crack Keygen Full Version 2022 [New]**

If you have to do some development of the key macros you need a development environment. In this lab we have created a development environment with Visual Studio. The solution is composed by 2 projects: one Project contains the data source, one projects is the task and the last one the result project. When this project is build the development environment is built too. If you execute the.exe file it will start a Visual Studio instance which will start the development environment. Click on "File", "New", "Project" and select the project type: We have the choice between creating a project with and without "Unit tests". In this lab we will use the former one: Developers should have the ability to inspect the production code, unit tests and the tests' code in the same environment. In this lab we will also show how to create environments for each of them. We can now select the solution

configuration: After that we can choose to build the solution configuration: Configuration and build is automatic. When the solution is build the "Add Reference" dialog is shown: Add reference button is at the bottom of the "Add Reference" dialog. It will add the references from the solution to the "Development project": When the solution is build the "Clean All" dialog is shown: You may notice the yellow ellipses in the output window. This means that the build failed. This is not a problem, the "Build Error Reporting" dialog is shown: Double click on the ellipsis and you will see the build error details: We can open the error in Visual Studio to inspect the error: In this case the message is something like "Create failed for project 'NameOfProject', Error: 'target\_name' attribute cannot have more than one value." If we go to the "Project" menu and select "Build" the "Clean All" dialog will be shown again. To finish the development environment is created we will create a test project with the sample code from the examples folder: By default when a solution is built all the projects contained in the solution will be built too. If you just want to build only the projects you need to use the option "Build Selected projects" from 1d6a3396d6

#### **Download Mail Task Crack+**

Wednesday, May 12, 2008 Download File Builder is a SQL Server Integration Services (SSIS) package that can be used to create and package a file with a format specified by you. Download File Builder is a package that can be used to create and package a file with a format specified by you. Download File Builder Description: Download Recieve File is a SQL Server Integration Services (SSIS) package that can be used to read a file into a database. Download Recieve File is a package that can be used to read a file into a database. Download File Builder Description: Download File Map is a SQL Server Integration Services (SSIS) package that can be used to map a file to a table. Download File Map is a package that can be used to map a file to a table. Download File Map Description: Download File Loader is a SQL Server Integration Services (SSIS) package that can be used to load data from flat files. Download File Loader is a package that can be used to load data from flat files. Download File Loader Description: Download File Manager is a SQL Server Integration Services (SSIS) package that can be used to download files from a network path or a FTP server. Download File Manager is a package that can be used to download files from a network path or a FTP server. Download File Manager Description: Download File System Provider is a SQL Server Integration Services (SSIS) package that can be used to download files from the file system. Download File System Provider is a package that can be used to download files from the file system. Download File System Provider Description: Download File Transformer is a SQL Server Integration Services (SSIS) package that can be used to download files from the file system. Download File Transformer is a package that can be used to download files from the file system. Download File Transformer Description: Download Files is a SQL Server Integration Services (SSIS) package that can be used to download files from the file system. Download Files is a package that can be used to download files from the file system. Download Files Description: Download Fusion is a SQL Server Integration Services (SSIS) package that can be used to merge two or more Flat Files or Data Streams into one file or Data Set. Download Fusion is a package that can be used to merge two or more Flat Files or Data Streams

#### **What's New In Download Mail Task?**

C# Mail Download Task is developed to be a custom SQL Server Integration Services task and does what it says really, download mail from a mail server. Configure the task with the pop3 mail server address, port, username and password and download to filesystem the mail attachments or the entire mail. Technical Info: C# Mail Download Task enables user to download mails from pop3 server in SQL Server. User can download messages from the mail account in.POP3 or.POP3S format. The task loads.POP3M format mails and supports all the MIME types.POP3M files like html, text, image, mta, and.POP3R..POP3S format mails are not loaded with this task. In addition to these features, the task allows you to download.POP3M mails, select a folder to download mails into, and specify the mails to be downloaded. How To: 1. In order to install the C# Mail Download Task, you will need to install C# developer tools in your SQL Server. 2. After installing C# developer tools, select the database which you would like to download mails from. 3. Connect to the database in SQL Server Management Studio. 4. Run the C# Mail Download Task on the database you want to download mails from. 5. Configure the settings for pop3 mail server, mail account and the desired mail attributes to download the mails from. Usage: The task downloads mails from the mail server account specified in the settings and stores them in a specified folder in the file system. Overview: The C# Mail Download Task allows you to download mails from a mail server account specified in the settings and store them in a specified folder in the file system. Settings: Settings can be configured to modify the behavior of the task. 1. Settings that can be configured to modify the behavior of the task are: a. Pop3 Mail Server: Pop3 mail server address, port, username and password. b. Folder Name: Specify the folder name in which to store the downloaded mails. c. Mails to be downloaded: Specify the mails to be downloaded, based on the attributes specified in the specified folders. 2. Note: You can modify the settings for the task by right-clicking on the task in the Data Flow Task list, and then selecting Edit Task Settings. How to: 1. Configure the Settings for the C# Mail Download Task. 2. Create a folder on the file system and store the mails you would like to download. 3. Run the task on the database that you want to download mails from. 4.

## **System Requirements For Download Mail Task:**

Minimum: OS: Windows 7 SP1/8/10/Server 2008 R2 Processor: Intel Core 2 Duo @ 2.66 GHz or better Memory: 2 GB RAM Video: NVIDIA GeForce 8800 or ATI Radeon HD 4800 DirectX: Version 9.0 Hard Drive: 12 GB Sound Card: DirectX Compatible Sound Card or Multi-channel Interface (default settings use only 2.0) Additional Notes: - TVersity is for viewing only and does not guarantee full functionality and

Related links:

<https://silkfromvietnam.com/fast-protect-crack-with-key-latest/> [https://streetbazaaronline.com/2022/06/07/black-menu-for-google-for-opera-10-0-0-7-crack-license-keygen-](https://streetbazaaronline.com/2022/06/07/black-menu-for-google-for-opera-10-0-0-7-crack-license-keygen-download/)

[download/](https://streetbazaaronline.com/2022/06/07/black-menu-for-google-for-opera-10-0-0-7-crack-license-keygen-download/)

[https://x-streem.com/upload/files/2022/06/yN7LwHgyNOuW39dVLXyi\\_07\\_f662bcbbe59aa136d043ae2da26dda](https://x-streem.com/upload/files/2022/06/yN7LwHgyNOuW39dVLXyi_07_f662bcbbe59aa136d043ae2da26ddaf6_file.pdf) [f6\\_file.pdf](https://x-streem.com/upload/files/2022/06/yN7LwHgyNOuW39dVLXyi_07_f662bcbbe59aa136d043ae2da26ddaf6_file.pdf)

<https://www.bryophyteportal.org/portal/checklists/checklist.php?clid=11012>

<http://aocuoieva.com/wp-content/uploads/2022/06/PoESkillTree.pdf>

<https://wwthotsale.com/reminder-crack-torrent-activation-code-download-latest/>

<https://www.plori-sifnos.gr/winlicense-dll-control-free-download-for-pc/>

<https://drogueriaconfia.com/wp-content/uploads/2022/06/wettabe.pdf>

<https://www.origins-iks.org/wp-content/uploads/2022/06/audrgeor.pdf>

[https://vibescort.com/upload/files/2022/06/cYoxYT3bU5mAaH1OXTKJ\\_07\\_b06f8b2a06a8361e420028d098418](https://vibescort.com/upload/files/2022/06/cYoxYT3bU5mAaH1OXTKJ_07_b06f8b2a06a8361e420028d098418066_file.pdf) [066\\_file.pdf](https://vibescort.com/upload/files/2022/06/cYoxYT3bU5mAaH1OXTKJ_07_b06f8b2a06a8361e420028d098418066_file.pdf)

<https://www.vakantiehuiswinkel.nl/motophoenix-torrent-activation-code-free-for-windows-latest/>

<https://premium-nsk.ru/maple-leaves-in-fall-crack-latest-2022/>

<https://tunneldeconversion.com/html-learner-039s-tool-1001-crack-free-download/>

[https://gsmile.app/upload/files/2022/06/H3uPnysnTJOOFiefhSmJ\\_07\\_f662bcbbe59aa136d043ae2da26ddaf6\\_fil](https://gsmile.app/upload/files/2022/06/H3uPnysnTJOOFiefhSmJ_07_f662bcbbe59aa136d043ae2da26ddaf6_file.pdf) [e.pdf](https://gsmile.app/upload/files/2022/06/H3uPnysnTJOOFiefhSmJ_07_f662bcbbe59aa136d043ae2da26ddaf6_file.pdf)

<http://goldeneagleauction.com/?p=26507>

[https://palqe.com/upload/files/2022/06/qREPRToCayyhtyRCKPAH\\_07\\_f662bcbbe59aa136d043ae2da26ddaf6\\_f](https://palqe.com/upload/files/2022/06/qREPRToCayyhtyRCKPAH_07_f662bcbbe59aa136d043ae2da26ddaf6_file.pdf) [ile.pdf](https://palqe.com/upload/files/2022/06/qREPRToCayyhtyRCKPAH_07_f662bcbbe59aa136d043ae2da26ddaf6_file.pdf)

<http://www.roberta-lee-mcleod.com/?p=1027>

[http://www.istitutoarici.it/wp-content/uploads/2022/06/Karen\\_039s\\_Clipboard\\_Viewer.pdf](http://www.istitutoarici.it/wp-content/uploads/2022/06/Karen_039s_Clipboard_Viewer.pdf)

[https://gotblockz.com/upload/files/2022/06/hMmQzBATnoeNDFcVbz74\\_07\\_f662bcbbe59aa136d043ae2da26dd](https://gotblockz.com/upload/files/2022/06/hMmQzBATnoeNDFcVbz74_07_f662bcbbe59aa136d043ae2da26ddaf6_file.pdf) [af6\\_file.pdf](https://gotblockz.com/upload/files/2022/06/hMmQzBATnoeNDFcVbz74_07_f662bcbbe59aa136d043ae2da26ddaf6_file.pdf)

<https://vinculaholdings.com/wp-content/uploads/2022/06/jamvany.pdf>